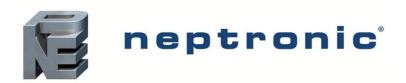

# **EVCBM Dual Duct**BACnet Communication Module User Guide

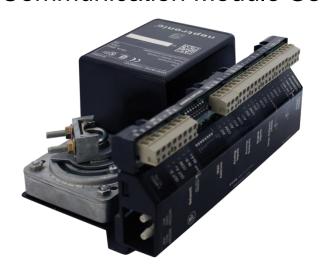

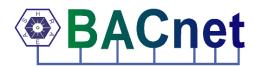

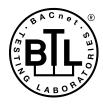

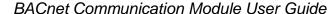

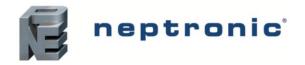

# Introduction

The EVCB Controller BACnet<sup>®</sup> Communication Module User Guide provides information about using the EVCB controller with BACnet communications feature. The BACnet communication protocol for building automation and control networks enables communication between client devices within a network. The controller provides a BACnet network interface between BACnet client devices and Neptronic Controller series devices. It uses the BACnet Master Slave/Token Passing (MS/TP) protocol at the BACnet MAC layer.

# **Pre-requisites**

The BACnet communication user guide assumes that you are familiar with the concepts of BACnet and its terminology.

# **Advantages of BACnet**

BACnet enabled controllers have the following advantages:

- Quick Message Transmission. The controller uses a synchronous implementation for BACnet messages
  making it quick and efficient. Each BACnet confirmed service request is answered as quickly as possible
  without using the Reply Postponed frame.
- MS/TP Support. The controller supports a Full Master Node state machine for MS/TP. Max\_Master and the
  instances are configured to the device object through BACnet WriteProperty service. The MAC address is set
  via the DIP switches. Programming mode determines the MS/TP baud rate setting of 9600, 19200, 38400, and
  76800. In the configuration mode, the device is configured through the device's keypad. For more information
  about the WriteProperty, refer to Table 3 Object Types Supported.
- BIBB Support. The controller functions the same way as the B-ASC type profile server and supports the specific BIBB as per their relevant definitions.
  - o DS-RP-B
  - o DS-RPM-B
  - o DS-WP-B
  - o DS-WPM-B
  - o DM-DCC-B
  - o DM-DDB-B
  - DM-DOB-B
  - o DM-RD-B
  - o DM-TS-B
  - o DM-UTC-B
  - o DS-COV-B
  - DS-COVP-B
  - SCHED-WS-I-B
- Object Support. The controller supports a fixed list of BACnet visible values, which appear as Present\_Values
  of various BACnet standard object types in addition to a device object. For more information, refer to Table 3 Object Types Supported.
- Alarms. The controller supports indication of various alarm conditions through value changes in properties of several objects. However, it does not generate BACnet event notifications.

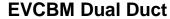

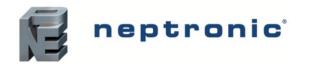

# **BACnet Properties Configuration**

To establish communication on the network, and guarantee a unique ID of devices in a BACnet system, the following properties may have to be configured.

**Table 1 - BACnet Properties Configuration** 

| Property                  | Default Value      | Configuration                                                                                                    |
|---------------------------|--------------------|----------------------------------------------------------------------------------------------------|
| MAC Address               | 000                | Set to a value between 000 and 127 via DIP switches. Can also be set to a value between 000 and 254 via menu.  The values from 128-254 represent MS/TP non-token passing slave devices.                                                          |
| Device Instance           | Auto               | The controller automatically configures its device instance to 153,000 + MAC address.                                                                                                    |
|                           |                    | The value can be set manually via the menu.                                                                                                    |
|                           |                    | <ul> <li>The value can be set manually through the WriteProperty service<br/>to Device Object.Object_Identifier.</li> </ul>                                                                                                    |
|                           |                    | <ul> <li>The device's Object_Identifier is a combination of the Device         Object_Type (8) and the Device_Instance (0-4194302), therefore         its decimal or hexadecimal representation tends to be         incomprehensible.</li> </ul> |
|                           |                    | <ul> <li>For example, the Device_Instance=1000 has an equivalent<br/>Object_Identifier of 0x020003E8 hexadecimal or 33555432<br/>decimal.</li> </ul>                                                                                             |
| Baud Rate                 | 0 = Auto           | The controller configures its baud rate automatically by detecting the network upon connection.                                                                                                    |
|                           |                    | The value can be set manually from the available values of Auto, 9600, 19200, 38400, 76800.                                                                                                    |
| Max_Master                | 127                | Configure Max_Master value to increase network efficiency when there are less than 127 devices on the network.                                                                                                    |
|                           |                    | <ul> <li>The Max_Master value can be changed via the menu or through<br/>the WriteProperty service to the Device Object.Max_Master.</li> </ul>                                                                                                   |
|                           |                    | For more information, refer to the Mac Address and Max_Master section.                                                                                                    |
| Device Object.Object_Name | Name of the device | <ul> <li>Configure the name of the device through WriteProperty service to<br/>the <b>Device Object.Object_Name</b>. For example, EVCBM14NIT2S.</li> </ul>                                                                                       |

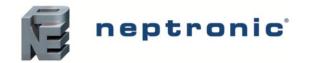

# **Configuration Options**

The following options enable you to configure and run the BACnet features of the controllers quickly.

# **Quick Setup**

Configure the controller's baud rate and device instance without programming.

- 1. Set a unique MAC address using the DIP switches located on the controller.
- 2. Connect the controller to the network and power it up.
- 3. The controller automatically configures the baud rate and device instance.
- 4. Repeat the steps for each controller.

# **Manual Setup**

To use a **Device\_Instance** other than 153,000, and /or if your site has more than one controller network, go to the thermostat menu.

- 1. Ensure the thermostat jumper is in the RUN position.
- 2. Press the [\*] and [4] buttons simultaneously for 5 seconds. The "ENTER PASSWORD" screen appears.
- 3. Enter the 637 password within 1 minute by using the arrow keys to increase or decrease the value and the [\*] and [4] buttons to toggle between the digits.
- 4. Follow the menus to configure the MAC address, Max Master, Device Instance, and Baud Rate manually.
- 5. Disconnect the power to the controller, connect the controller to the network, and connect the power again.

Configure the Max\_Master value through WriteProperty service to the Device Object.Max\_Master to increase network efficiency or if there are less than 127 devices on the network.

#### Mac Address and Max\_Master

The MAC address must be unique on the entire MS/TP network. However, having a unique MAC address and a high baud rate does not guarantee efficient operation of the controller and other MS/TP units on the MS/TP network. Some MAC address and Max\_Master combinations are more efficient than others. BACnet requires token-passing units to occasionally "poll" for other masters based on the MAC address and Max Master.

A poor combination of MAC addresses and Max\_Master can lead to a slower network due to lost time polling for masters that are not present. Unless there are 126 other units on the MS/TP network, the default Max\_Master value of 127 is not the most efficient choice for the controller. The Max\_Master default value of 127 was selected to ensure that any master, specifically a BACnet client can be found when the controller is initially started.

#### Examples of Mac Address and Max\_Master Configurations

The following are some of the examples to indicate the optimum combination of Mac address and Max\_Master configurations to ensure a quick and efficient output.

#### Example 1

- MAC=0. Max\_Master=127
- MAC=1, Max\_Master=127

This configuration is slow and inefficient because every time either unit is required to find another master unit, it has to poll 126 units until it finds the right one to pass the token.

#### Example 2

- MAC=0. Max Master=5
- MAC=1 to MAC=4 are not used
- MAC=5, Max Master=5

This configuration is better than Example 1 but it is still slower. The Max\_Master is set to the most efficient value but the gap between the two MAC addresses is high. Therefore, each unit must poll four units until it finds the right one to pass the token.

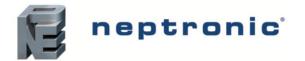

#### Example 3

- MAC=0. Max Master=1
- MAC=2, Max\_Master=2

This is an incorrect configuration. The MAC=0 will never find MAC=2 because it will never poll for the master MAC address=2.

#### Example 4

- MAC=0. Max\_Master=3
- MAC=1, Max\_Master=3
- MAC=2, Max Master=3
- MAC=3, Max Master=3

This is an efficient configuration as the units are numbered consecutively and the MAX\_Master is set to the most efficient value. As a general guideline, the most efficient setup for an MS/TP network is one in which the units are consecutively numbered starting at MAC address 0 and having Max\_Master=the maximum MAC address in the system. If consecutive numbering is not possible, then the next most efficient setup is one in which all units have Max\_Master=the maximum MAC address in the system.

# **Copy Config**

Copy and broadcast the entire configuration of a controller to controllers of same type using the Copy Config feature.

- Access Operation Mode (jumper set to RUN position).
- 2. Press and hold both function buttons for 5 seconds to access the Quick Access menu.
- 3. Enter the password, 637.
- 4. Scroll to Copy Config programming menu and select Yes. Follow the rest of the onscreen instructions.

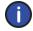

Note: A Copy Config can also be executed via BACnet. See AV.165, AV.166, AV.167, and BV.90 However, the BACnet Schedule is not copied during a Copy Config operation.

## **Network Reset**

Reset the controller via BACnet using the **Reinitialize Device** service. The Reinitialize Device service can be accessed using the following password: **nep.** 

The Reinitialize Device service has two types of reset:

- Warm Reset. The Warm Reset restarts the controller with actual configuration.
- Cold Reset. The Cold Reset restarts the controller with Factory configuration.

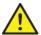

**Warning:** The Cold Reset erases the actual configuration when setting the MSTP address. Therefore, exercise caution while performing a Cold Reset.

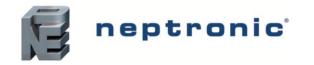

# **Device Object Properties**

The following table lists all the BACnet properties supported for the device object. The W indicates that the property is writable using the BACnet **WriteProperty** service.

**Table 2 - Device Object Properties** 

| Property                        | Value                                                                                                    | Writable  |
|---------------------------------|----------------------------------------------------------------------------------------------------|-----------|
| Object_Identifier               | <ul> <li>Programmable where the instance part of the Object_Identifier is in the range of 0-4194302</li> <li>The device instance must be unique system-wide</li> <li>The default value for the device instance=153000 (Vendor_Identifier*1000)</li> </ul>                                                                                                    | W         |
| Object_Name                     | EVBN_, programmable up to 32 bytes                                                                                                    | W         |
| Description                     | Programmable up to 32 characters (default: BACnet VAV controller)                                                                                                    | W         |
| Object_Type                     | Device                                                                                                    |           |
| System_Status                   | Operational                                                                                                    |           |
| Vendor_Identifier               | Always 153                                                                                                    |           |
| Vendor_Name                     | Always Neptronic                                                                                                    |           |
| Model_Name                      | Example, EVCBM                                                                                                    | Read Only |
| Firmware_Revision               | currently, 4.09                                                                                                    | Read Only |
| Application_Software_Version    | currently, 2.03                                                                                                    | Read Only |
| Protocol_Version                | Always 1                                                                                                    | Read Only |
| Protocol_Revision               | Always 14                                                                                                    | Read Only |
| DataBase_Revision               | Default 0; incremented if Object Name and/or device ID change                                                                                                    | Read Only |
|                                 |                                                                                                    |           |
| Max_APDU_Length_Accepted        | Always 480                                                                                                    | Read Only |
| Segmentation_Supported          | (3) = No Segmentation                                                                                                    | Read Only |
| APDU_Timeout                    | 6000                                                                                                    | W         |
| Number_of_APDU_Retries          | Always 3                                                                                                    | Read Only |
| Local_Time                      | 00:00:00                                                                                                    | W         |
| Local_Date                      | 01-Jan-2015 (Thu)                                                                                                    | W         |
| Uts_Offset                      | -300 minutes                                                                                                    | W         |
| Daylight_Savings_Status         | False                                                                                                    | W         |
| Backup_Failure_Timeout          | 300                                                                                                    | W         |
| Configuration_Files             | File-1                                                                                                    |           |
| Last_Restore_Time               | 2015-01-01 (Thu), 00:00:00:00                                                                                                    |           |
| Backup_And_Restore_State        | IDLE                                                                                                    |           |
| Backup_Preparation_Time         | 0                                                                                                    |           |
| Restore_Completion_Time         | 0                                                                                                    |           |
| Restore_Preparation_Time        | 0                                                                                                    |           |
| Protocol_Services_Supported     | <ul> <li>subscribeCOV</li> <li>atomicReadFile</li> <li>atomicWriteFile</li> <li>readProperty</li> <li>readPropertyMultiple</li> <li>WriteProperty</li> <li>writePropertyMultiple</li> <li>deviceCommunicationControl</li> <li>reinitializeDevice</li> <li>unconfirmedPrivateTransfer</li> <li>timeSynchronization</li> <li>who-Has</li> <li>who-Is</li> <li>utcTimeSynchronization</li> <li>subscribeCOVProperty</li> </ul> |           |
| Protocol_Object_Types_Supported | <ul> <li>analog-input</li> <li>analog-output</li> <li>analog-value</li> <li>binary-input</li> <li>binary-output</li> <li>binary-value</li> <li>device</li> <li>file</li> <li>program</li> <li>schedule</li> <li>multi-state-value</li> </ul>                                                                                                    |           |
| Object_List                     | 166                                                                                                    | Read Only |
| Device_Address_Binding          | Always empty                                                                                                    |           |
| Max_Master                      | Programmable in the range of 0-127 (default: 127)                                                                                                    | W         |
| Max_Info_Frames                 | Always 1                                                                                                    |           |

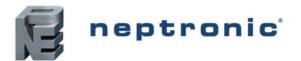

#### BACnet Communication Module User Guide

| Property                   | Value                                                                                                    | Writable |
|----------------------------|----------------------------------------------------------------------------------------------------|----------|
| Proprietary property #1000 | <ul> <li>Represents the MS/TP MAC address in the range of 0 to 254 (default: 0)</li> <li>Writable if all MAC address DIP switches are OFF</li> <li>Values 128 to 254 represent MS/TP non-token passing slave devices</li> </ul>     | W        |
| Proprietary property #1001 | <ul> <li>Programmable (default: Auto)</li> <li>Represents the MS/TP Baud rate (unsigned type)</li> <li>Values are 0 (auto), 9600, 19200, 38400, 76800</li> <li>Reading this property always returns the actual Baud rate</li> </ul> | W        |
| Proprietary property #1002 | Programmable (default: 15 minutes)     Represents the period of time that an object in/out of service will automatically return to normal. Range = 0-120 minutes (unsigned type)     Writing 0 means no automatic return to normal  | W        |

# **Object Types Supported**

The following table lists all the BACnet properties supported for each object type. Most of the properties are locked. The exception is **Present\_Value**, which represents the dynamic operating values of the device, and the Status\_Flag, Event\_State, and Reliability properties, which reflect the availability of the **Present\_Value**. Unless otherwise specified, properties are not changeable.

**Table 3 - Object Types Supported** 

| Object<br>Type   | Enabled        | Optional Properties<br>Supported                                                                         | Writable Properties                        | Notes                                                                                                    |
|------------------|----------------|----------------------------------------------------------------------------------------------------|--------------------------------------------|----------------------------------------------------------------------------------------------------|
| Note: Write      | able propertie | s are different for some object                                                                          | s. Refer to the respective Object          | t Table information to know the writable property for objects.                                                                                                    |
| Analog<br>Input  | Ø              | Reliability     Description     Min_Present_Value     Max_Present_Value     Resolution     COV-Increment | Out_of_Service     COV-Increment           | If "Out of Service" is true, Present_Value and Status_Flag become writable properties.  Out_of_Service property is writable for objects to which Present_Value is not writable. Refer to Out of Service Property section on page 7 for more information.  Object will automatically return to Normal after a programmable period of time. Refer to Proprietary property #1002 of Device Object in Table 2 - Device Object Properties.                                                                                                    |
| Analog<br>Value  | Ø              | Reliability     Description     COV-Increment     Priority_Array     Relinquish_Default                  | Present_Value Out_of_Service COV-Increment | Present_Value property is writable for every AV object except AV.20, AV.23, AV.40, AV.45.  Out_of_Service property is writable for objects indicated in Analog Value (AV)Error! Reference ource not found. on page 8.  Refer to Out of Service Property section on page 7 for more information.  Object will automatically return to Normal after a programmable period of time. Refer to Proprietary property #1002 of Device Object in Table 2 - Device Object Properties. Some objects are commandable. In such case, the priority-array and relinquish-default properties are available. |
| Analog<br>Output | Ø              | Description     Reliability     Min-Pres-Value     Max-Pres-Value     Resolution     COV-Increment       | Present_Value     COV-Increment            |                                                                                                    |
| Binary<br>Input  | Ø              | <ul><li>Reliability</li><li>Active_Text</li><li>Inactive_Text</li><li>Description</li></ul>              | Out_of_Service                             | <ul> <li>If "Out of Service" is true, Present_Value and Status_Flag become writable properties.</li> <li>Out_of_Service property is writable for objects to which Present_Value is not writable. Refer to Out of Service Property section on page 7 for more information.</li> <li>Object will automatically return to Normal after a programmable period of time. Refer to Proprietary property #1002 of Device Object in Table 2 - Device Object Properties.</li> </ul>                                                                                                    |

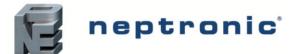

#### BACnet Communication Module User Guide

| Object<br>Type           | Enabled   | Optional Properties<br>Supported                                                                                                    | Writable Properties                                                                                                    | Notes                                                                                                    |
|--------------------------|-----------|----------------------------------------------------------------------------------------------------|----------------------------------------------------------------------------------------------------|----------------------------------------------------------------------------------------------------|
| Binary<br>Value          | Ø         | Reliability     Active_Text     Inactive_Text     Description     Priority_Array     Relinquish_Default                                                                                                    | Present_Value                                                                                                    | Present_Value property is writable for every Binary Value object.  Out_of_Service property is writable for every Binary Value object.  Some objects are commandable. In such case, the priority-array and relinquish-default properties are available.  Object automatically returns to Normal after a programmable time. Refer to Proprietary property #1002 of Device Object in Table 2 - Device Object Properties. |
| Binary<br>Output         | Ø         | Description     Reliability     Inactive-text     Active-text                                                                                                    | Present_Value                                                                                                    |                                                                                                    |
| Device                   | Ø         | Max_Master     Max_Info_Frame     Description     Active-COV-     Subscriptions     #1000 (MSTP addr)     #1001 (Baud rate)     #1002 (Time out)     Local_Time     Local_Date     Uts_Offset     Daylight_Savings_Status     Apdu_Timeout     Backup_Failure_Timeout | Object_Identifier Object_Name Max_Master Description Local_Time Local_Date Uts_Offset Daylight_Savings_Status Apdu_Timeout Backup_Failure_Timeout #1000 #1001 #1002 Configuration_Files Last_Restore_Time Backup_And_Restore_State Backup_Preparation_Time Restore_Completion_Time Restore_Preparation_Time | Refer to Table 2 - Device Object Properties on page 5.                                                                                                    |
| Multi-<br>State<br>Value |           | Description     Reliability     States_Text                                                                                                    | Present_Value                                                                                                    | Present_Value property is writable for every Multi<br>State Value object except MSV.12, MSV.13, MSV.15.     Out_of_Service property is not writable for MSV.                                                                                                    |
| Program                  | $\square$ | Description     Reliability                                                                                                    | Program_Change                                                                                                    | <ul> <li>Only LOAD and RESTART are supported for Program<br/>Change.</li> <li>Use LOAD to apply the new firmware.</li> </ul>                                                                                                    |
| File                     | Ø         | Description                                                                                                    | Archive     File Size                                                                                                    | Only 0 is the accepted value to be written to file size.                                                                                                    |
| Schedule                 | Ø         | Description     Weekly Schedule                                                                                                    | Effective Period     Weekly Schedule     Schedule Default     Priority For Writing     Out_of_Service                                                                                                    | If "Out of Service" is true, Present_Value becomes writable property.                                                                                                    |

# **Out of Service Property**

Neptronic controllers offer the use of the Out of Service writable property. When the value of this property is set to True, it disconnects the object from the physical input, enabling you to input other values. This is useful for special applications or while troubleshooting. For example, you can ignore the temperature read from a sensor and input the desired temperature value in order to perform specific tests.

For security reasons, a timeout will set the Out of Service property back to False after 15 minutes. This value can be modified to between 0 and 120 minutes (For more information, see proprietary property #1002 in *Table 2 - Device Object Properties*).

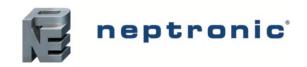

# **Object Table Information**

The EVCB Controller series use the following BACnet object tables, categorized on the basis of their ID. The type is the BACnet Object type, the instance is the BACnet Object. Together, the type and instance form the **BACnet Object\_Identifier** for an object according to the following C-language algorithm:

• object\_identifier=(unsigned long)((unsigned long)type<<22)+instance

# **Analog Input (AI)**

| ID   | Name           | Description                                                                                                    | W?                                    | Notes                                                    |
|------|----------------|----------------------------------------------------------------------------------------------------|---------------------------------------|----------------------------------------------------------|
| Al.2 | AnalogInput2   | CO2Sensor: Input set to 0-10Vdc CO2 sensor                                                                             | Out of service<br>COV Increment (0.5) | 0.00 to 10.00 Vdc, Resolution 0.01 V                     |
| AI.3 | InternTemp     | Status of the intern temperature sensor (ITS). This is the value read by the integrated temperature sensor of the TRL. | Out of service<br>COV Increment (0.5) | 32°F to 122°F or 0°C to 50°C<br>Resolution 0.02°F/0.01°C |
| AI.5 | InternHumidity | Humidity reading of on board humidity sensor of TRLH or TRLGH24 unit                                                   | Out of service<br>COV Increment (0.5) | 5% RH to 95% RH, Resolution 0.1% RH                      |
| Al.6 | TrlgCO2        | CO <sub>2</sub> reading of on-board sensor of TRLG24 or TRLGH24 thermostat unit.                                       | Out of service<br>COV Increment (50)  | 0 to 2000 ppm, Resolution 1 ppm                          |

# **Analog Output (AO)**

| ID   | Name          | Description                                                                     | W?                  | Notes                      |
|------|---------------|---------------------------------------------------------------------------------|---------------------|----------------------------|
| AO.2 | AnalogOutput2 | Status value that represents the modulation percentage of analog output 2 based |                     | 0 to 100%, Resolution 0.1% |
|      | 3 - 1 - 1     | on demand.                                                                      | COV Increment (0.5) |                            |

# **Analog Value (AV)**

| ID   | Name          | Description                                                                                                    | W?                                                                              | Notes                                                        |
|------|---------------|----------------------------------------------------------------------------------------------------|---------------------------------------------------------------------------------|--------------------------------------------------------------|
| AV.1 | ControlTemp   | Status of the control temperature used to calculate demand. This value is configured with MSV.4 Temp Control Source.                                                                                                    | Out of service Writable if MSV.4 is set to "Network Sensor" COV Increment (0.5) | -40°F to 212°F or -40°C to 100°C<br>Resolution 0.02°F/0.01°C |
| AV.2 | ExternTemp    | Status of the extern temperature sensor (ETS). This is the value read by the external temperature sensor when MSV.2 is set to Extern Sensor.                                                                                             | Out of service<br>COV Increment (0.5)                                           | -40°F to 212°F or -40°C to 100°C<br>Resolution 0.02°F/0.01°C |
| AV.4 | AirSupplyTemp | Status of the air supply temperature sensor (AST). This is the value read by the discharge temperature sensor when MSV.2 is set to Air Supply Temp. Note that this value is for reference only. No action is linked to this temperature. | Out of service<br>COV Increment (0.5)                                           | -40°F to 212°F or -40°C to 100°C<br>Resolution 0.02°F/0.01°C |
| AV.5 | CO2Sensor     | Status of the carbon dioxide sensor (CO2). This is the value read CO2 sensor in parts per million (PPM) when MSV.2 is set to CO2 sensor. AV.140 (Range) and AV.141 (Setpoint) must be configured for proper reading.                     | Out of service<br>COV Increment (50)                                            | 0 to 5,000 PPM, Resolution 1 PPM                             |

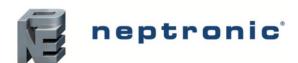

## BACnet Communication Module User Guide

| ID    | Name                    | Description                                                                                                    | W?                                   | Notes                                                   |
|-------|-------------------------|----------------------------------------------------------------------------------------------------|--------------------------------------|---------------------------------------------------------|
| AV.10 | Cfg_InternTempOffset    | Configuration value used to calibrate the integrated temperature sensor of the TRL (ITS).                                                                                                    | Present Value<br>COV Increment (0.1  | ±10°F or ±5°C, Resolution 0.2°F/0.1°C                   |
| AV.11 | Cfg_ExternTempOffset    | Configuration value used to calibrate the external temperature sensor (ETS).                                                                                                    | Present Value<br>COV Increment (0.1) | ±10°F or ±5°C, Resolution 0.2°F/0.1°C                   |
| AV.15 | TempSetPoint            | Configuration value used to set the actual user setpoint of the zone in occupied/day mode. This value may be locked to prevent the user from changing the setpoint (BV.2).                                                                            | Present Value<br>COV Increment (0.5) | AV.16 to AV.17, Resolution 1°F/0.5°C                    |
| AV.16 | Cfg_MinpSetPoint        | Configuration value used to set the user minimum permitted setpoint of the zone in occupied/day mode.                                                                                                    | Present Value<br>COV Increment (0.5) | 50°F to AV.17 or 10°C to AV.17<br>Resolution 1°F/0.5°C  |
| AV.17 | Cfg_MaxpSetPoint        | Configuration value used to set the user maximum permitted setpoint of the zone in occupied/day mode.                                                                                                    | Present Value<br>COV Increment (0.5) | AV.16 to 104°F or AV.16 to 40°C<br>Resolution 1°F/0.5°C |
| AV.18 | SetPointCoolNoOccNSB    | Configuration value of the cooling setpoint when in night setback or unoccupied. BV.20 must be set to Setpoint for the value to be active.                                                                                                    | Present Value<br>COV Increment (0.5) | AV.19 to 104°F or AV.19 to 40°C<br>Resolution 1°F/0.5°C |
| AV.19 | SetPointHeatNoOccNSB    | Configuration value of the heating setpoint when in night setback or unoccupied. BV.20 must be set to Setpoint for the value to be active.                                                                                                    | Present Value<br>COV Increment (0.5) | 50°F to AV.18 or 10°C to AV.18<br>Resolution 1°F/0.5°C  |
| AV.20 | HeatingDemand1          | Status value that represents the heating demand in percentage for the Heating Ramp 1. This value is based on zone temp, zone set point and values set for the actual ramp (AV.21 and AV.22).                                                          | Read only<br>COV Increment (5)       | 0 to 100%, Resolution 0.5%                              |
| AV.21 | Cfg_HeatingPropBand1    | Configuration value that represents the range through which the controller will modulate the heating output from 0-100%.                                                                                                    | Present Value<br>COV Increment (0.5) | 1°F to 10°F or 0.5°C to 5°C, Resolution 1°F/0.5°C       |
| AV.22 | Cfg_HeatingDeadBand     | Configuration value that represents the range where the controller will not take action when below the zone setpoint.                                                                                                    | Present Value<br>COV Increment (0.1) | 0°F to 10°F or 0°C to 5°C, Resolution 0.2°F/0.1°C       |
| AV.23 | HeatingDemand2          | Status value that represents the heating demand in percentage for the Heating Ramp 2. This value is based on zone temp, zone setpoint and values set for the actual ramp (AV.24 and AV.25).                                                           | Read only<br>COV Increment (5)       | 0-100%, Resolution 0.5%                                 |
| AV.24 | Cfg_HeatingPropBand2    | Configuration value that represents the range through which the controller will modulate the heating output from 0-100%.                                                                                                    | Present Value<br>COV Increment (5)   | 1°F to 10°F or 0.5°C to 5°C, Resolution 1°F/0.5°C       |
| AV.25 | Cfg_HeatingDeadBand2    | Configuration value that represents the range where the controller will not take action when below the zone setpoint.                                                                                                    | Present Value<br>COV Increment (0.1) | 0°F to 10°F or 0°C to 5°C, Resolution 0.2°F/0.1°C       |
| AV.30 | Cfg_IntegralTimeHeating | Configuration value that represents the reciprocal of the integral time in seconds (1/I or repeats per second). To obtain a slower reaction time, the value of the integral must be small. To obtain a quicker reaction, the integral must be bigger. | Present Value<br>COV Increment (5)   | 0-250 seconds, Resolution 5 seconds                     |
| AV.40 | CoolingDemand1          | Status value that represents the cooling demand for the Cooling Ramp 1. This value is based on zone temp, zone setpoint and values set for the actual ramp.                                                                                           | Read only<br>COV Increment (5)       | 0-100%, Resolution 0.5%                                 |
| AV.41 | Cfg_CoolingPropBand1    | Configuration value that represents the range through which the controller will modulate the cooling output from 0-100%.                                                                                                    | Present Value<br>COV Increment (0.5) | 1°F to 10°F or 0.5°C to 5°C<br>Resolution 1°F/0.5°C     |
| AV.42 | Cfg_CoolingDeadBand1    | Configuration value that represents the range at which the controller will not take action when above the zone setpoint.                                                                                                    | Present Value<br>COV Increment (0.1) | 0°F to 10°F or 0°C to 5°<br>Resolution 0.2°F/0.1°C      |
| AV.45 | CoolingDemand2          | Status value that represents the cooling demand for the Cooling Ramp 2. This value is based on zone temp, zone setpoint and values set for the actual ramp.                                                                                           | Read only<br>COV Increment (5)       | 0-100%, Resolution 0.5%                                 |
| AV.46 | Cfg_CoolingPropBand2    | Configuration value that represents the range through which the controller will modulate the cooling output from 0-100%.                                                                                                    | Present Value<br>COV Increment (0.5) | 1°F to 10°F or 0.5°C to 5°C<br>Resolution 1°F/0.5°C     |
| AV.47 | Cfg_CoolingDeadBand2    | Configuration value that represents the range at which the controller will not take action when above the zone setpoint.                                                                                                    | Present Value<br>COV Increment (0.1) | 0°F to 10°F or 0°C to 5°C<br>Resolution 0.2°F/0.1°C     |

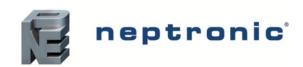

## BACnet Communication Module User Guide

| ID     | Name                        | Description                                                                                                    | W?                                   | Notes                                                                                          |
|--------|-----------------------------|----------------------------------------------------------------------------------------------------|--------------------------------------|------------------------------------------------------------------------------------------------|
| AV.50  | Cfg_IntegralTimeCooling     | Configuration value that represents the reciprocal of the integral time in seconds (1/I or repeats per second). To obtain a slower reaction time, the value of the integral must be small. To obtain a quicker reaction, the integral must be bigger.                                                                                                    | Present Value<br>COV Increment (5)   | 0-250 seconds, Resolution 5 seconds                                                            |
| AV.51  | Cfg_CoolingAntiCycleDelay   | Configuration value in minutes to prevent the cooling outputs to cycle on and off. This a protection feature used when cooling is done through compressors.                                                                                                    | Present Value COV Increment (1)      | 0-15 minutes, Resolution 1 minute                                                              |
| AV.60  | Cfg_NSBSetBackOverrideDelay | Configuration time in minutes when in night setback and an override has been activated on the TRL.                                                                                                    | Present Value COV Increment (5)      | 0 to 180 minutes, Resolution 15 minutes                                                        |
| AV.61  | Cfg_NoOccOverrideDelay      | Configuration time in minutes when unoccupied and an override has been activated on the TRL.                                                                                                    | Present Value COV Increment (1)      | 0 to 180 minutes, Resolution 15 minutes                                                        |
| AV. 62 | Cfg_OccupancyMinTime        | Configuration time in minutes for minimum time to maintain occupancy mode after a pulse on DI1.                                                                                                    | Present Value COV Increment (1)      | 0 to 240 minutes, Resolution 1 minute                                                          |
| AV.64  | Cfg_DigitalInput2Delay      | Configuration time in seconds. Used with the Override function of MSV.14. When DI2 is activated, AV.64 will countdown from the set value. Once the time has expired, the EVC goes to the "OFF" mode.                                                                                                    | Present Value<br>COV Increment (1)   | 0-3,600 seconds, Resolution 10 seconds                                                         |
| AV.72  | Cfg_AnalogOutput2Min        | This value represents the minimum control signal of the controlled element. If the signal is 0-10Vdc then the minimum value is 0 Volts and if the signal is 2-10 Vdc then minimum value is 2 Volts. This value is the 0 position at 0% demand. If set at 2 Volts, a 2 Volt is applied continuously even when there is no demand. It is not used to set the minimum starting activation position. | Present Value<br>COV Increment (0.5) | 0 Volt to AV.73, Resolution 0.1 Volt                                                           |
| AV.73  | Cfg_AnalogOutput2Max        | This value represents the maximum control signal of the controlled element. If the signal is 0-10Vdc or 2-10Vdc then the maximum value is 10 Volts. It can also be used to limit the maximum output of the EVC. If the control signal is 0-10Vdc and the maximum voltage value is set to 8 Volts, the controlled element will never go over 80% of its total capacity.                           | Present Value<br>COV Increment (0.5) | AV.72 to 10.0 Volt, Resolution 0.1 Volt                                                        |
| AV.75  | FloatingTO1/TO2Timer        | Configuration value that represents the time required by the valve actuator to complete a 90° run. Value required only when MSV.26 TO1 Signal Type is set to floating.                                                                                                    | Present Value<br>COV Increment (5)   | 15 to 250 seconds, Resolution 5 seconds<br>Available only if MSV.26 = Floating                 |
| AV.77  | Cfg_TO1ClosePos             | Configuration value that indicates at what percentage of the demand the contact closes to energize the controlled element.                                                                                                    | Present Value<br>COV Increment (1)   | 15 to 80%, Resolution 1%                                                                       |
| AV.78  | Cfg_TO1OpenPos              | Configuration value that indicates at what percentage of the demand the contact opens to de-energize the controlled element.                                                                                                    | Present Value COV Increment (1)      | 0 to 76% (TO1 close pos-4%), Resolution 1%                                                     |
| AV.79  | Cfg_TO2ClosePos             | Same as AV.77.                                                                                                    | Present Value COV Increment (1)      | 15 to 80%, Resolution 1%                                                                       |
| AV.80  | Cfg_TO2OpenPos              | Same as AV.78.                                                                                                    | Present Value COV Increment (1)      | 0 to 76% (TO2 close pos-4%)<br>Resolution 1%                                                   |
| AV.93  | Motor1Position              | Status value that represents the damper actuator position of the master unit.                                                                                                    | Out of service<br>COV Increment (1)  | 0 to 100%, Resolution 1%                                                                       |
| AV.94  | Motor2Position              | Status value that represents the damper actuator position of the slave unit.                                                                                                    | Out of service<br>COV Increment (1)  | 0 to 100%, Resolution 1%                                                                       |
| AV.100 | Cfg_PressureNumFilter       | Configuration value used to stabilize the reading of the differential pressure transducer when balancing.                                                                                                    | Present Value COV Increment (1)      | 0 to 10 seconds, Resolution 1 second                                                           |
| AV.101 | Cfg_AirFlowKFactor1         | Configuration value that represents the maximum airflow of the Master VAV box at 1" w.c.                                                                                                    | Present Value<br>COV Increment (5)   | 100 to 9995 No units, Resolution 5 No units                                                    |
| AV.102 | Cfg_AirFlowCoolMin          | Configuration value that represents the minimum cooling airflow when system is in cooling mode.                                                                                                    | Present Value COV Increment (5)      | 0 to 9995 No units, Resolution 5 No units<br>Restricted by AV.103 and Airflow sensor precision |

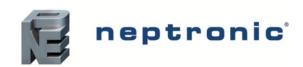

## BACnet Communication Module User Guide

| ID     | Name                       | Description                                                                                                    | W?                                   | Notes                                                                                             |
|--------|----------------------------|----------------------------------------------------------------------------------------------------|--------------------------------------|---------------------------------------------------------------------------------------------------|
| AV.103 | Cfg_AirFlowCoolMax         | Configuration value that represents the maximum cooling airflow when system is in cooling mode.                                                                                                    | Present Value<br>COV Increment (5)   | (12.7%) Kfac to 9,995, Resolution 5 No units<br>Restricted by AV.102 and Airflow sensor precision |
| AV.104 | Cfg_AirFlowHeatMin         | Configuration value that represents the minimum heating airflow when system is in heating mode.                                                                                                    | Present Value COV Increment (5)      | 0 to 9,995 No units, Resolution 5 No units<br>Restricted by AV.105 and Airflow sensor precision   |
| AV.105 | Cfg_AirFlowHeatMax         | Configuration value that represents the maximum cooling airflow when system is in heating mode.                                                                                                    | Present Value COV Increment (5)      | (12.7%) Kfac to 9,995, Resolution 5 No units<br>Restricted by AV.104 and Airflow sensor precision |
| AV.110 | ActualAirFlow1             | Status value that represents the actual converted airflow measured by the differential pressure transducer on the <b>master</b> unit.                                                                                                    | Out of Service<br>COV Increment (1)  | 0 to 9995 No units, Resolution 1 No units<br>Restricted by AV.102, AV.103, AV.104, AV.105         |
| AV.111 | AirFlowSetPoint1           | Status value that represents the airflow calculated by demand for the <b>master</b> unit.                                                                                                    | Out of Service<br>COV Increment (1)  | 0 to 9995 No units, Resolution 1 No units<br>Restricted by AV.102, AV.103, AV.104, AV.105         |
| AV.112 | Cfg_AdjustAirFlow1Max      | Configuration value used during airflow balancing sequence of the <b>master</b> unit. Refer to EVCB-Airflow Balance Instructions.                                                                                                    | Present Value<br>COV Increment (1)   | 0 to 9,995 No units, Resolution 1 No unit<br>Writable only if system is in balancing mode         |
| AV.113 | Cfg_AdjustAirFlow1Min      | Configuration value used during airflow balancing sequence of the <b>master</b> unit. Refer to EVCB-Airflow Balance Instructions.                                                                                                    | Present Value<br>COV Increment (1)   | 0 to 9,995 No units, Resolution 1 No unit<br>Writable only if system is in balancing mode         |
| AV.114 | Cfg_AirFlow1Offset         | Configuration value used to adjust the calibration of the differential pressure transducer of the <b>master</b> unit. Refer to EVCB Airflow Balance Instructions.                                                                                                    | Present Value<br>COV Increment (1)   | -500 to 500 No units, Resolution 1 No unit                                                        |
| AV.116 | Cfg_AirFlowHysteresisStop  | Configuration value that represents the airflow setpoint percentage used to prevent damper actuator oscillations. The actuator stops moving when in range of the airflow setpoint percentage value. Consult Neptronic technical support before changing this value.           | Present Value<br>COV Increment (1)   | 1 to 100%, Resolution 1%                                                                          |
| AV.117 | Cfg_AirFlowHysteresisStart | Configuration value that represents the airflow setpoint percentage used to prevent actuator from oscillations. The damper actuator starts moving when the airflow setpoint percentage value is out of range. Consult Neptronic technical support before changing this value. | Present Value<br>COV Increment (1)   | 1 to 100%, Resolution 1%, Restricted by AV.116                                                    |
| AV.120 | Cfg_AirFlowKFactor2        | Configuration value that represents the maximum airflow of the <b>slave</b> VAV box at 1" w.c.                                                                                                    | Present Value<br>COV Increment (5)   | 100 to 9995 No units, Resolution 5 No units                                                       |
| AV.121 | ActualAirFlow2             | Status value that represents the actual converted airflow measured by the differential pressure transducer on the <b>slave</b> unit.                                                                                                    | Out of Service<br>COV Increment (1)  | 0 to 9995 No units, Resolution 1 No units<br>Restricted by AV.102, AV.103, AV.104, AV.105         |
| AV.122 | AirFlowSetPoint2           | Status value that represents the airflow calculated by demand for the <b>slave</b> unit.                                                                                                    | Out of Service<br>COV Increment (1)  | 0 to 9995 No units, Resolution 1 No units<br>Restricted by AV.102, AV.103, AV.104, AV.105         |
| AV.123 | Cfg_AdjustAirFlow2Max      | Configuration value used during airflow balancing sequence of the <b>slave</b> unit. Refer to EVCB-Airflow Balance Instructions.                                                                                                    | Present Value<br>COV Increment (1)   | 0 to 9,995 No units, Resolution 1 No unit Writable only if system is in balancing mode            |
| AV.124 | Cfg_AdjustAirFlow2Min      | Configuration value used during airflow balancing sequence of the <b>slave</b> unit.  Refer to EVCB-Airflow Balance Instructions.                                                                                                    | Present Value<br>COV Increment (1)   | 0 to 9,995 No units, Resolution 1 No unit Writable only if system is in balancing mode            |
| AV.125 | Cfg_AirFlow2Offset         | Configuration value used to adjust the calibration of the differential pressure transducer of the <b>slave</b> unit. Refer to EVCB Airflow Balance Instructions.                                                                                                    | Present Value<br>COV Increment (1)   | -500 to 500 No units, Resolution 1 No unit                                                        |
| AV.126 | PressureInput2             | Voltage output value in mV of the pressure sensor on the <b>slave</b> unit. Slave unit output AO2 must be connected to the master unit input AI1.                                                                                                    | Out of Service<br>COV Increment (5)  | 250mV (0") to 4,000mV (1")                                                                        |
| AV.127 | Cfg_Pressure2NumFilter     | Configuration value used to stabilize the reading of the differential pressure transducer when balancing the <b>slave</b> unit.                                                                                                    | Present Value<br>COV Increment (1)   | 0 to 10 seconds, Resolution 1 second                                                              |
| AV.128 | Cfg_MixAirDeadBand         | For snap acting, set to deadband mix to 0°C or 0°F. For heat/cool air mixing set a value other than 0.                                                                                                    | Present Value<br>COV Increment (0.1) | 0.0°C, 0.1°C, or 0.2°C   0.0°F, 0.2°F, or 0.4°F                                                   |

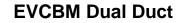

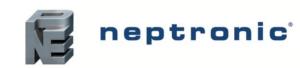

| ID     | Name                       | Description                                                                                                    | W?                                                | Notes                                                             |
|--------|----------------------------|----------------------------------------------------------------------------------------------------|---------------------------------------------------|-------------------------------------------------------------------|
| AV.132 | Cfg_Input3 Minimum Reading | This setting represents the deadband of the pressure sensor in mV. For advanced users or special applications only. We recommend that you use the default setting of 60mV.                                                                                 | Present Value<br>COV Increment (1)                | 10mV to 180mV, Resolution 1mV                                     |
| AV.133 | Cfg_Input3 Reading         | Status value that represents the voltage output value in mV of the pressure sensor on the master unit.                                                                                                    | Out of Service<br>COV Increment (5)               | 250mV (0") to 4,000mV (1")                                        |
| AV.140 | Cfg_CO2Range               | Configuration value that represents the maximum range of the CO2 sensor (PPM) or the external sensor if CO2 enabled on Al1 or Al2.                                                                                                    | Present Value<br>COV Increment (1)                | 100 to 5,000 PPM                                                  |
| AV.141 | CO2Setpoint                | Configuration value that represents the maximum limit of CO2 concentration before the EVC sends an alarm.                                                                                                    | Present Value<br>COV Increment (1)                | 100 to the greater ppm value between 2000 and AV.140              |
| AV.145 | Cfg_NetworkTimeOut         | Configuration time value. If MSV.4 is set to "Remote" and no value has been sent via BMS for more than AV.145 time, then EVC goes to "OFF" mode. AV.1 will display 999°C and object in Fault. If time is set to "0" minutes, AV.1 is reset to AV.15 value. | Present Value<br>COV Increment (1)                | 0 to 60 minutes, Resolution 1 minute                              |
| AV.165 | CopyCfgStartAddress        | When using copy config, this value represents the first address in the range of copied controllers.                                                                                                    | Present Value                                     | 0 to 254, Resolution 1                                            |
| AV.166 | CopyCfgEndAddress          | When using copy config, this value represents the last address in the range of copied controllers.                                                                                                    | Present Value                                     | 0 to 254, Resolution 1                                            |
| AV.167 | CopyCfgResult              | When using copy config, this value is used to verify that the copy to the controllers was successful or failed.                                                                                                    | Present Value                                     | Succeed, Progerr, Typeerr, Modlerr, Memerr, Slave,<br>Commerr     |
| AV.170 | CL_HT_SwitchTimer          | Configuration value of the time required before the changeover is permitted to take place (time in minutes).                                                                                                    | Present Value<br>COV Increment (1)                | 0 to 120 minutes, Resolution 1 minute                             |
| AV.171 | CL_HT_SwitchTimerCount     | Status value of the remaining time before the changeover is authorised. This value counts down from the time set in AV.170.                                                                                                    | Read Only<br>COV Increment (1)                    | 0 to 7200 seconds, Resolution 1 second, Writable                  |
| AV.180 | FloatingTO1/TO2            | Status value to show the floating signal demand. This value may be overridden. Activated only if TO1 signal type MSV.26 is set to floating.                                                                                                    | Present Value<br>COV Increment (0.5)              | 0 to 100%, Resolution 0.1%<br>Available only if MSV.26 = Floating |
| AV.182 | TO1Pulsing                 | TR Status value to show the pulse signal demand. This value may be overridden. Activated only if TO1 signal type MSV.26 is set to pulsing. IAC output 1 when set to Pulsed, indicates the pulse signal demand.                                             | Present value if MSV.26 = pulse COV Increment (1) | 0 to 100%, Resolution 0.1%<br>Available only if MSV.26 = Pulsing  |
| AV.183 | TO2Pulsing                 | Status value to show the pulse signal demand. This value may be overridden. Activated only if TO2 signal type MSV.28 is set to pulsing.                                                                                                    | Present value if MSV.28 = pulse COV Increment (1) | 0 to 100%, Resolution 0.1%<br>Available only if MSV.26 = Pulsing  |

# **Binary Input (BI)**

## Table 4 - Object Table Information: Binary Input (BI)

| ID   | Name          | Description                                      | W?             | Notes                 |
|------|---------------|--------------------------------------------------|----------------|-----------------------|
| BI.1 | DigitalInput1 | Contact status of the input. (0) Open, (1) Close | Out of service | 0 = Open<br>1 = Close |
| BI.2 | DigitalInput2 | Contact status of the input. (0) Open, (1) Close | Out of service | 0 = Open<br>1 = Close |

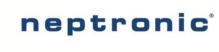

# **Binary Output (BO)**

| ID   | Name     | Description                                                                                                    | W?            | Notes             |
|------|----------|----------------------------------------------------------------------------------------------------|---------------|-------------------|
| BO.1 | TO10nOff | Status value to show if TO1 is active or not. (0) OFF, (1) ON. This value may be overridden. Activated only if TO1 signal type MSV.26 is set to On/Off. | Present Value | 0 = Off<br>1 = On |
| BO.2 | TO2OnOff | Status value to show if TO2 is active or not. (0) OFF, (1) ON. This value may be overridden. Activated only if TO2 signal type MSV.28 is set to On/Off. | Present Value | 0 = Off<br>1 = On |

# **Binary Value (BV)**

| ID    | Name                         | Description                                                                                                    | W?            | Notes                                                                                   |
|-------|------------------------------|----------------------------------------------------------------------------------------------------|---------------|-----------------------------------------------------------------------------------------|
| BV.1  | Cfg_TempUnitBACnet           | Configuration of the temperature units used in BACnet. If set to (0), the temperature will be in Celsius, If set to (1), the temperature will be in Fahrenheit.                                                                                                    | Present Value | 0 = Celsius, 1 = Fahrenheit                                                             |
| BV.2  | Cfg_TempSetPointLock         | Configuration to lock the zone setpoint and prevent users to change the value. (0) disable setpoint lock, (1) enable setpoint lock.                                                                                                    | Present Value | 0 = Disable, 1 = Enable                                                                 |
| BV.3  | UserSysOffMode               | Configuration to allow users to turn off the EVC. (0) Enable user to turn off the EVC, (1) Disable prevents the user from turning off the EVC.                                                                                                    | Present Value | 0 = Enable, 1 = Disable                                                                 |
| BV.4  | Cfg_TempUnitTstat            | Configuration of the user temperature units used on TRL. If set to (0), the temperature will be in Celsius, If set to (1), the temperature will be in Fahrenheit.                                                                                                    | Present Value | 0 = Celsius, 1 = Fahrenheit                                                             |
| BV.6  | Cfg_FreezeProtection         | Configuration to prevent a zone from falling below 4°C (39.2°F). If set to (1) On, the EVC will prevent the zone from freezing by activating the heating outputs even if the EVC is Off. If set to (0) Off, no action will be taken.                                                                                          | Present Value | 0 = Off , 1 = On                                                                        |
| BV.7  | Cfg_KeyPadUpperLeftLock      | Configuration to lock the Cool/Heat button. (0) Off, (1) On                                                                                                    | Present Value | 0 = Off, 1 = On (If set to "On", functionality of these buttons will not be available.) |
| BV.8  | Cfg_KeyPadBottomLeftLock     | Configuration to lock the °C/°F button. (0) Off, (1) On                                                                                                    | Present Value | 0 = Off, 1 = On If set to "On", functionality of these buttons will not be available.   |
| BV.9  | Cfg_KeyPadArrowsLock         | Configuration to lock the arrow buttons. (0) Off, (1) On                                                                                                    | Present Value | 0 = Off, 1 = On If set to "On", functionality of these buttons will not be available.   |
| BV.10 | Cfg_ProgramLock              | Configuration to lock the all TRL buttons. (0) Off, (1) On                                                                                                    | Present Value | 0 = Off, 1 = On If set to "On", functionality of these buttons will not be available.   |
| BV.20 | Cfg_NightSetBackMode         | Configuration to determine the action of the EVC when in night setback. When set to (0) setpoint, the EVC will maintain the setpoint values of AV.18 and AV.19. If set at (1) OFF, the EVC will turn off and will not take in consideration the setpoint values for cooling and heating.                                      | Present Value | 0 = Setpoint, 1 = OFF                                                                   |
| BV.26 | Cfg_AnalogOutput2Direction   | Configuration of the analog output direction. When set to (0) Direct, the signal ramp is configured to be from 0-10Vdc. When set to (1) Reverse, the signal ramp is configured to be from 10-0Vdc.                                                                                                    | Present Value | 0 = Direct, 1 = Reverse                                                                 |
| BV.30 | Cfg_FloatingTO1/TO2Direction | Configuration of the TRIAC contact normal state (Normally Open, Normally Close) when MSV.26 TO1 Signal Type is set to floating. This object affects the valve actuator rotation. When set to (0) Direct, TO1 closes the valve and TO2 opens the valve. When set to (1) Reverse, TO1 opens the valve and TO2 closes the valve. | Present Value | 0 = Direct, 1 = Reverse                                                                 |

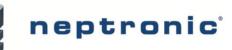

## BACnet Communication Module User Guide

| ID    | Name                          | Description                                                                                                    | W?             | Notes                         |
|-------|-------------------------------|----------------------------------------------------------------------------------------------------|----------------|-------------------------------|
| BV.32 | Cfg_TO1 Direction             | Configuration of the TRIAC contact normal state value of the rotation when MSV.26 TO1 Signal Type is not set to floating. (0) Direct, (1) Reverse. If signal type is set to "On/Off", then the output is active when there is no demand and inactive when there is no demand.                                                                                         | Present Value  | 0 = Direct, 1 = Reverse       |
| BV.33 | Cfg_TO2 Direction             | Configuration of the TRIAC contact normal state value of the rotation when MSV.28 TO2 Signal Type is not set to floating. (0) Direct, (1) Reverse. If signal type is set to "On/Off", then the output is active when there is no demand and inactive when there is no demand.                                                                                         | Present Value  | 0 = Direct, 1 = Reverse       |
| BV.36 | Cfg_Digital Input 2 Contact   | Configuration to change the contact's normal position. Input can be set to (0) Normally Opened or (1) Normally Closed.                                                                                                    | Present Value  | 0 = Norm Open, 1 = Norm Close |
| BV.40 | Cfg_Motor1Direction           | Configuration to change the rotation direction of the damper actuator of the <b>Master</b> unit. When set to (0) Direct, the damper actuator is configured to open from 0° to 90°. When set to (1) Reverse the damper actuator is configured to open from 90° to 0°. When this value is changed, the EVC will execute an autostroke to reset the actuator's position. | Present Value  | 0 = Direct, 1 = Reverse       |
| BV.41 | Cfg_Motor2Direction           | Configuration to change the rotation direction of the damper actuator of the <b>Slave</b> unit. When set to (0) Direct, the damper actuator is configured to open from 0° to 90°. When set to (1) Reverse the damper actuator is configured to open from 90° to 0°. When this value is changed, the EVC will execute an auto-stroke to reset the actuator's position. | Present Value  | 0 = Direct, 1 = Reverse       |
| BV.45 | AirFlowBalancing1             | Enable and disable the airflow balancing for the <b>Master</b> unit.                                                                                                    | Present Value  | 0= Disable, 1= Enable         |
| BV.46 | AirFlowBalancing2             | Configuration value to enable and disable the airflow balancing for the Slave unit.                                                                                                    | Present Value  | 0= Disable, 1= Enable         |
| BV.48 | Cfg_ConstantFlowOption        | If set to "no", the controller can perform snap acting or perform deadband mixing as per AV.128. If set to "yes", the total duct flow remains constant and mixing is based on demand.                                                                                                    | Present Value  | 0= No, 1= Yes                 |
| BV.49 | Cfg_Pressure2Option           | Select Local or Total based on location of crossflow sensor.                                                                                                    | Present Value  | 0= Local, 1= Total            |
| BV.55 | AL_HighCO2Level               | Indicates that the CO2 concentration is above setpoint. (0) No, (1) Yes.                                                                                                    | Read only      | 0= No, 1= Yes                 |
| BV.56 | AL_Override                   | Status to inform if an override is active. (0) No, (1) Yes                                                                                                    | Read only      | 0= No, 1= Yes                 |
| BV.60 | Cfg_DisplayRH                 | Determines if the thermostat displays the %RH value. The display will alternate between %RH for 2 seconds and temperature for 8 seconds.                                                                                                    | Present Value  | 0= Off, 1= On                 |
| BV.65 | Cfg_DisplayCO2                | Determines if the thermostat displays the CO2 value. CO2 is displayed on the first line above the temperature, replacing the time display.                                                                                                    | Present Value  | 0= Off, 1= On                 |
| BV.66 | Cfg_CO2ControlSource          | Determines the source of the CO2 reading. Analog Input = external sensor on AI. TRLG = Onboard sensor of TRLG or TRLGH unit.                                                                                                    | Present Value  | 0= Analog Input, 1= TRLG      |
| BV.70 | Cfg_ActiveSchedule            | Configuration to activate the schedule. The schedule is configurable via BACnet. If no schedule is configured, the mode will always be occupied. On the TRL, the time and day will be displayed.                                                                                                    | Present Value  | 0= No, 1= Yes                 |
| BV.90 | CopyCfgExecute                | When using copy config, this value is used to start the copy to other controllers.  Note: The BACnet schedule is not copied during a Copy Config operation.                                                                                                    | Present Value  | 0= No, 1= Yes                 |
| BV.91 | Cfg_Pressure1Calibration      | Configuration value to recalibrate the differential pressure transducer of the <b>Master</b> unit. Consult Neptronic technical support before changing this value.  * = BV.92 must be set to (1) Unlock in order to activate this object.                                                                                                    | Present Value* | 0= No, 1= Yes                 |
| BV.92 | Cfg_Pressure1Calibration Lock | Configuration value to unlock the calibration process of BV.91 of the Master unit.                                                                                                    | Present Value  | 0 = Lock, 1 = Unlock          |

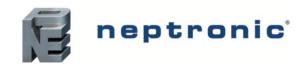

# Multi State Value (MSV)

| ID     | Name                      | Description                                                                                                    | W?            | Notes                                                                                                    |
|--------|---------------------------|----------------------------------------------------------------------------------------------------|---------------|----------------------------------------------------------------------------------------------------|
| MSV.2  | Cfg_UniversalInputAI2Type | Configuration of the input.  Off: Input not used.  Extern Sensor: Input set to external sensor (EtS).  CO2Sensor: Input set to 0-10Vdc CO2 sensor. See CO2 Settings.  Air Supply Temp: Input set to a $10k\Omega$ discharge temperature sensor. This value is for information only. No action is taken by the EVC.                                                                                                    | Present Value | Options vary based on selection of other objects. Off Extern Sensor CO2 Sensor Air Supply Temp                                         |
| MSV.4  | Cfg_TempControlSource     | Configuration value to set the control temperature to be used by the EVC. Intern Temp, the control temperature will be set to intern (ITS). Extern Temp, the control temperature will be set to extern (ETS). Remote Temp, the control temperature will be set to remote (temperature sent by the BMS). See AV.145 for safety feature.                                                                                                    | Present Value | Options vary based on selection of other objects. Intern Sensor Extern Sensor Network Sensor                                           |
| MSV.10 | Cfg_NsbOccContact         | Configuration of DI1 mode. The mode will determine the action taken by the EVC when DI.1 is activated or deactivated.  OFF: Digital Input is not used.  OCC Norm Open: Occupancy normally opened contact. If the value of BI.1 is (0), then the zone is occupied. If the value of BI.1 is (1), then the zone is unoccupied.  OCC Norm Close: Occupancy normally closed contact. If the value of BI.1 is (0), then the zone is unoccupied. If the value of BI.1 is (1), then the zone is occupied. NSB Norm Open: Night Setback normally opened contact. If the value of BI.1 is (0), then the zone is in day operation. If the value of BI.1 is (1), then the zone is in night setback.  NSB Norm Close: Night Setback normally closed contact. If the value of BI.1 is (0), then the zone is in night setback. If the value of BI.1 is (1), then the zone is in day operation. | Present Value | Options vary based on selection of other objects. Off Occ Norm Open Occ Norm Close NSB Norm Open NSB Norm Close                        |
| MSV.11 | NsbOccCommand             | Configuration to set the occupancy or night setback mode.  Locally: Occupancy or Night setback is activated via a configured input wired to a timer or an occupancy sensor.  OFF: Forces the EVC Off. Signal sent via BMS.  Occupancy: Forces the EVC to occupied or day mode. Signal sent via BMS.  No Occupancy: Forces the EVC to unoccupied or night setback mode. Signal sent via BMS.                                                                                                    | Present Value | Options vary based on selection of other objects. OFF/Locally/Locally Occupancy/OFF/OFF No Occupancy/Occupancy/Day /No Occupancy/Night |
| MSV.12 | OccupancyStatus           | Status that indicates the actual occupancy when occupancy is used. Unoccupied: Zone is not occupied. Occupied: Zone is occupied. Override: Zone is unoccupied but put back to occupied mode for a maximum pre-determined time set at AV.61.                                                                                                    | Read only     | Options vary based on selection of other objects. NoOccupancy Occupancy Override                                                       |
| MSV.13 | NightSetBackStatus        | Status that indicates the actual mode of the zone when night setback is used.  Day: Zone is in day operation.  Night: Zone is in night setback.  Override: Zone is in night setback but put back to day operation for a maximum pre-determined time set at AV.60.                                                                                                    | Read only     | Options vary based on selection of other objects. Day Night Override                                                                   |

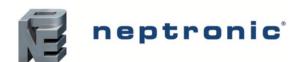

## BACnet Communication Module User Guide

| ID     | Name                  | Description                                                                                                    | W?             | Notes                                                                                                    |
|--------|-----------------------|----------------------------------------------------------------------------------------------------|----------------|----------------------------------------------------------------------------------------------------|
| MSV.14 | Cfg_DigitalInput2Type | Configuration of DI2 mode. The mode will determine the action taken by the EVC when DI.2 is activated or deactivated.  OFF: Digital input not used.  Override: If activated for more than AV.64 time in seconds, the EVC turns off.  Over Heat 1: If activated, all heat outputs on Heating Ramp 1 turn off.  Over Heat 2: If activated, all heat outputs on Heating Ramp 2 turn off.  Over Heat All: If activated, all heat outputs on Heating Ramp 1 and 2 turns off.                                                                                                    | Present Value  | The available options vary based on selection of other objects. Off Override Over Heat1 Over Heat2 Over Heat All                      |
| MSV.15 | OverHeatStatus        | Status to inform if a heat override is active.  Over Heat Normal: No heat override.  Over Heat 1: Heating Ramp 1 outputs are overridden.  Over Heat 2: Heating Ramp 2 outputs are overridden.  Over Heat All: Heating Ramp 1 and 2 outputs are overridden.                                                                                                    | Out of Service | The available options vary based on selection of other objects.  OverHeatNormal  Over Heat1  Over Heat2  Over Heat All                |
| MSV.16 | UserSystemMode        | Status of the zone mode the user has set on the TRL. Not to be confused with the changeover mode of the system. These values may be restricted by MSV.17  Auto: Automatic mode changes from heating to cooling based on the zone demand.  Heating: Heating mode is forced by the user. The zone will only consider the heating demand.  Cooling: Cooling mode is forced by the user. The zone will only consider the cooling demand.  Off: The EVC is forced to Off by the user. The EVC is inactive. This option is only available if BV.3 is set to (0) Enable.                                                                                                    | Present Value  | The available options vary based on selection of other objects. Auto Heating Cooling Off                                              |
| MSV.17 | UserSysModeSelect     | Configuration to set the permissions or restrictions to change the zone mode by the user. This configuration affects MSV.16 directly.  Auto: User has permission to change the mode from Auto, Cooling, Heating, and Off (if permitted by BV.3).  Heating: restricted to Heating mode and Off (if permitted by BV.3).  Cooling: restricted to Cooling mode and Off (if permitted by BV.3).  Heating or Cooling: User is restricted to Heating or Cooling mode and Off (if permitted by BV.3).  Auto Lock: User is restricted to Auto and Off (if permitted by BV.3).                                                                                                    | Present Value  | The available options vary based on selection of other objects. Auto Heating Cooling Heating or Cooling Auto Lock                     |
| MSV.22 | Cfg_AnalogOutput2Ramp | Configuration of the ramp used to modulate AO1 based on demand.  Off: Output not used.  Cooling Ramp 1 (Cr1): This ramp is used for cooling. The ramp is configured with AV.41 Cooling Proportional Band 1 and AV.42 Cooling Dead Band 1. Pulse signal type is not available for cooling ramp 1.  Cooling Ramp 2 (Cr2): This ramp is used for cooling. The ramp is configured with AV.46 Cooling Proportional Band 2 and AV.47 Cooling Dead Band 2. Pulse signal type is not available for cooling ramp 2.  Heating Ramp 1 (Hr1): This ramp is used for heating. The ramp is configured with AV.21 Heating Proportional Band 1 and AV.22 Heating Dead Band 1.  Heating Ramp 2 (Hr2): This ramp is used for heating. The ramp is configured with AV.24 Heating Proportional Band 2 and AV.25 Heating Dead Band 2. | Present Value  | The available options vary based on selection of other objects. Off Cooling Ramp1 Cooling Ramp2 Heating Ramp1 Heating Ramp2 CO2 Alarm |

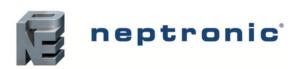

## BACnet Communication Module User Guide

| ID     | Name              | Description                                                                                                    | W?            | Notes                                                                                                    |
|--------|-------------------|----------------------------------------------------------------------------------------------------|---------------|----------------------------------------------------------------------------------------------------|
|        |                   | CO2 Alarm (CO2): This ramp is used to activate or deactivate controlled elements based on CO2 levels. The ramp is configured with "AV.140 CO2 Range" and "AV.141 CO2 Setpoint". When "BV.55 CO2 Alarm" is activated, AO1 will activate as well. With this option, AO1 becomes a binary output (0 or 10Vdc).                                                                                                    |               |                                                                                                    |
| MSV.25 | Cfg_TO1Ramp       | Configuration of the ramp used to modulate (pulse or floating) or activate/deactivate (On/Off) TO1 based on demand.  Off: Output not used.  Cooling Ramp 1 (Cr1): This ramp is used for cooling. The ramp is configured with AV.41 Cooling Proportional Band 1 and AV.42 Cooling Dead Band 1.  Cooling Ramp 2 (Cr2): This ramp is used for cooling. The ramp is configured with AV.46 Cooling Proportional Band 2 and AV.47 Cooling Dead Band 2.  Heating Ramp 1 (Hr1): This ramp is used for heating. The ramp is configured with AV.21 Heating Proportional Band 1 and AV.22 Heating Dead Band 1.  Heating Ramp 2 (Hr2): This ramp is used for heating. The ramp is configured with AV.24 Heating Proportional Band 2 and AV.25 Heating Dead Band 2.  CO2 Alarm (CO2): This ramp is used to activate or deactivate controlled elements based on CO2 levels. The ramp is configured with "AV.140 CO2 Range" and "AV.141 CO2 Setpoint". When "BV.55 CO2 Alarm" is activated, TO1 will activate as well. "Pulse" signal type is not available for this ramp. | Present Value | The available options vary based on selection of other objects. Off Cooling Ramp1 Cooling Ramp2 Heating Ramp1 Heating Ramp2 CO2 Alarm  |
| MSV.26 | Cfg_TO1SignalType | Configuration of the output signal type.  Pulse: Modulating output affected by BV.32. Pulse is available for heating ramp 1 and 2 only.  On/Off: Digital output affected by AV.77, AV.78 and BV.32. Floating: Modulating output affected by AV.75 and BV.30. Floating is available for cooling ramps and heating ramps. Option available for TO1 and TO3 only. When TO1 is set to (3) floating, it automatically changes MSV.27 TO2 Ramp and MSV.28 TO2 Signal Type settings to match the configuration of TO1.                                                                                                    | Present Value | The available options vary based on selection of other objects.  *Pulsing (If Hr1 or Hr2 is selected)  *On_Off  *Floating              |
| MSV.27 | Cfg_TO2Ramp       | Same as MSV.25.                                                                                                    | Present Value | The available options vary based on selection of other objects.  Off Cooling Ramp1 Cooling Ramp2 Heating Ramp1 Heating Ramp2 CO2 Alarm |
| MSV.28 | Cfg_TO2SignalType | Configuration of the output signal type. Pulse: Modulating output affected by BV.33. Pulse is available for heating ramp 1 and 2 only. On/Off: Digital output affected by AV.79, AV.80 and BV.33. Floating: Set automatically if MSV.26 TO1 Signal Type is set to floating.                                                                                                    | Present Value | The available options vary based on selection of other objects. Pulsing (If Hr1 or Hr2 is selected) 2On_Off 3Floating                  |

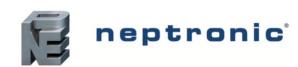

## BACnet Communication Module User Guide

| ID     | Name                   | Description                                                                                                    | W?            | Notes                                                                                                    |
|--------|------------------------|----------------------------------------------------------------------------------------------------|---------------|----------------------------------------------------------------------------------------------------|
| MSV.35 | Cfg_Motor1Ramp         | Configuration of the ramp used to modulate the damper actuator of the <b>Master</b> unit based on demand.  Cooling Ramp 1 (Cr1): This ramp is used when central system does cooling only. The ramp is configured with AV.41 Cooling Proportional Band 1 and AV.42 Heating Ramp 1 (Hr1): This ramp is used when central system does heating only. The ramp is configured with AV.21 Heating Proportional Band 1 and AV.22 Heating Dead Band 1. When the zone is in heating demand, the EVC will modulate the damper actuator between the minimum and maximum heating airflow setpoints (AV.104 and AV.105). When the zone is cooling demand, the EVC will maintain the minimum heating airflow setpoint (AV.104).  | Present Value | The available options vary based on selection of other objects. Cooling Ramp1 Heating Ramp1                                                                               |
| MSV.36 | Cfg_NSBMotorMode       | Configuration to set the motor position while in night setback.  Auto: the damper actuator will modulate to maintain cooling and heating setpoints (AV.18 and AV.19).  Open: the damper actuator will open the VAV box to a fully open position.                                                                                                    | Present Value | The available options vary based on selection of other objects. Auto Open                                                                                                 |
| MSV.37 | Motor1PositionOverride | Configuration value to override the motor position of the <b>Master</b> unit.  Auto: Motor position in automatic mode (no override).  Open: Motor position overridden to fully opened.  Close: Motor position overridden to fully closed.  Airflow Min: Motor position overridden to the minimum airflow of the current mode. When in heating mode, the position is minimum heating airflow (AV.104). When in cooling mode, the position is minimum cooling airflow (AV.102).  Airflow Max: Motor position overridden to the maximum airflow of the current mode. When in heating mode, the position is maximum heating airflow (AV.105). When in cooling mode, the position is maximum cooling airflow (AV.103). | Present Value | The available options vary based on selection of other objects. Auto Open Close Air Flow Min (heat/cool as per current mode) Air Flow Max (heat/cool as per current mode) |
| MSV.38 | Motor2PositionOverride | Configuration value to override the motor position of the <b>Slave</b> unit.  Same as MSV.37                                                                                                    | Present Value | The available options vary based on selection of other objects. Auto Open Close Air Flow Min (heat/cool as per current mode) Air Flow Max (heat/cool as per current mode) |
| MSV.41 | Cfg_AirFlowScale       | Configuration value of the airflow scale used to get a better resolution when small airflows are configured.  Scale 1: No scale is used.  Scale 10: Airflow is multiplied by 10. This scale is used for low airflows up to 999.  Scale 100: Airflow is multiplied by 100. This scale is used for very low airflows up to 99.                                                                                                    | Present Value | The available options vary based on selection of other objects. Scale1   Scale10   Scale100                                                                               |

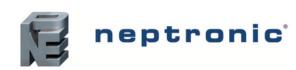

## BACnet Communication Module User Guide

| ID     | Name             | Description                                                                                                    | W?                                      | Notes                                                                                                    |
|--------|------------------|----------------------------------------------------------------------------------------------------|-----------------------------------------|----------------------------------------------------------------------------------------------------|
|        |                  | Position the damper actuator of the <b>Master</b> unit to preset positions. This object is used when balancing mode (BV.45) is activated                                                     |                                         | The available options vary based on selection of other objects. Closed   Min Flow   Max Flow   Full Open |
|        |                  | Closed: The damper actuator moves to a fully closed position. Position used to calibrate airflow offset (AV.114).                                                                            |                                         |                                                                                                    |
| MSV.42 | AirFlowBal1_Mode | Min Flow: The damper actuator moves to the minimum airflow position of the actual mode it is in (AV.104 in heat or AV.102 in cool). Position used to calibrate the minimum airflow (AV.113). | Present value if BV.45 is set to Enable |                                                                                                    |
|        |                  | Max Flow: The damper actuator moves to the maximum airflow position of the actual mode it is in (AV.105 in heat or AV.103 in cool). Position used to calibrate the maximum airflow (AV.112). |                                         |                                                                                                    |
|        |                  | Full Open: The damper actuator moves to a fully opened position. Position used to calibrate the maximum airflow (AV.112).                                                                    |                                         |                                                                                                    |
| MSV.43 | AirFlowBal2_Mode | acca mich balancing mode (2 1116) is delitated                                                                                                    | Present value if BV.45 is set to Enable | The available options vary based on selection of other objects.                                          |
|        |                  | Same as MSV.42                                                                                                    |                                         | Closed   Min Flow   Max Flow   Full Open                                                                 |
|        |                  | Configuration value of the information displayed on the TRL.                                                                                                    |                                         |                                                                                                    |
|        | Cfg_DisplayInfo  | Display Temp Demand: the TRL will display the actual temperature and cooling/heating demand.                                                                                                 |                                         | The available options vary based on selection of                                                         |
| MSV.95 |                  | Display Setpoint Demand: TRL will display the actual setpoint and cooling/heating demand.                                                                                                    | Present Value                           | other objects.  Temp and Demand   Setpoint and Demand Temp only   Setpoint only   Off                    |
|        |                  | Display Temp: TRL will display the actual temperature but no demand.                                                                                                    |                                         |                                                                                                    |
|        |                  | Display Setpoint: TRL will display the actual setpoint but no demand.  Display Off: TRL display will be off (no display).                                                                    |                                         |                                                                                                    |

# **Other**

| ID    | Name               | Description                                                                                                    | W?                                                                                                | Notes                                                        |
|-------|--------------------|----------------------------------------------------------------------------------------------------|---------------------------------------------------------------------------------------------------|--------------------------------------------------------------|
| PGM.1 | ProgramFirmware    | Program firmware. Set to LOAD to program the file in application memory. The controller will be reset and the firmware will be LOADED into the memory. Use only the binary file provided by Neptronic. | Program Change                                                                                    | Program Change, only LOAD (1) and RESTART (4) are supported. |
| FIL.1 | FirmwareBinaryFile | Firmware binary file. Set File Size to 0 to erase the previous binary file before uploading a new one. Use only the binary file provided by Neptronic.                                                 | File Size<br>Archive                                                                              | File Size is accepted for 0 value only.                      |
| SCH.1 | OccupancySchedule  | Weekly occupancy schedule to specify which occupancy state is active during specific periods of day.                                                                                                   | Weekly Schedule<br>Schedule Default<br>Priority for Writing<br>Effective Period<br>Out of Service |                                                              |